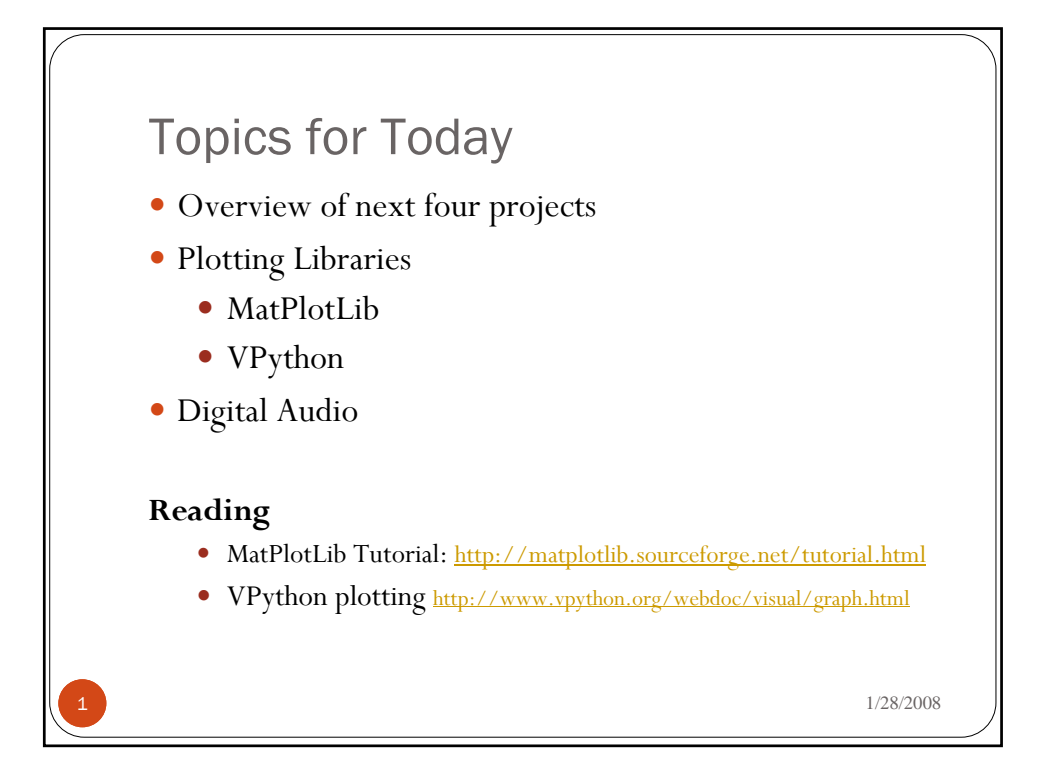

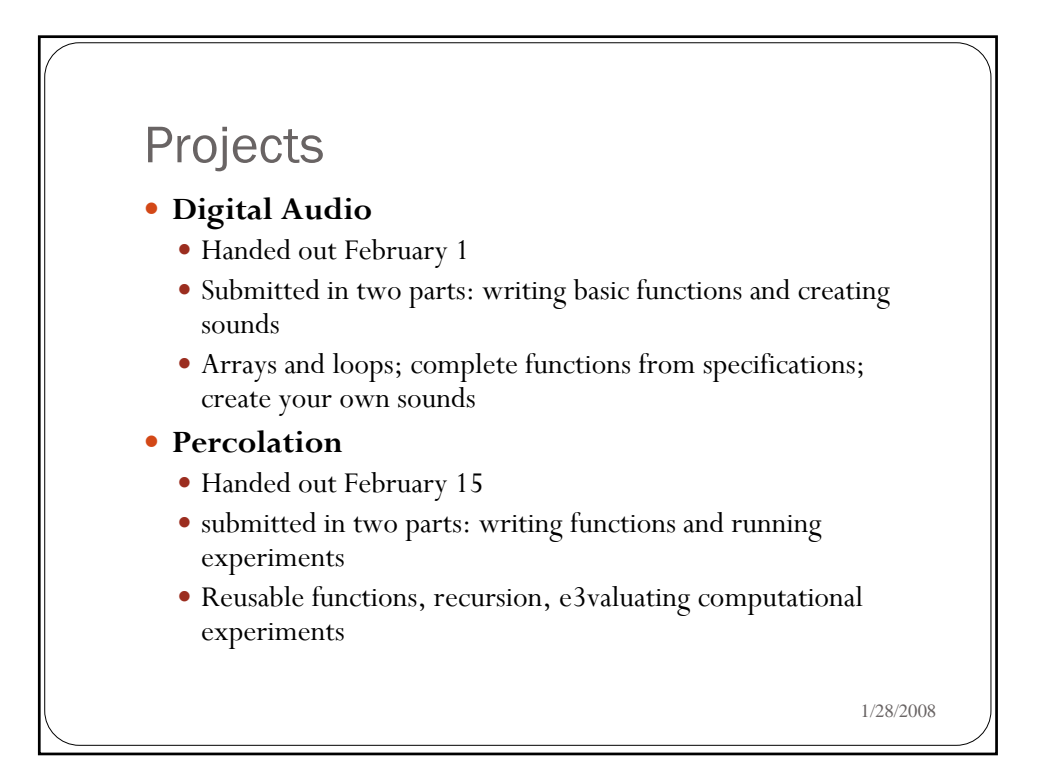

## Projects

## **• Simulating Physical Systems**

- Handed out February 29
- Submitted in two parts: ideal gas simulation and Ising spin simulation
- y Monte Carlo simulations (i.e., use random sampling to compute results) and visualizations of system behavior
- y **Analyzing Biological Processes** 
	- Handed out March 21
	- Use a data set generated by an experiment to identify proteinprotein interactions
	- y http://www.nature.com/nature/journal/v415/n6868/full/415141a.html
- Project 5 tbd

1/28/2008

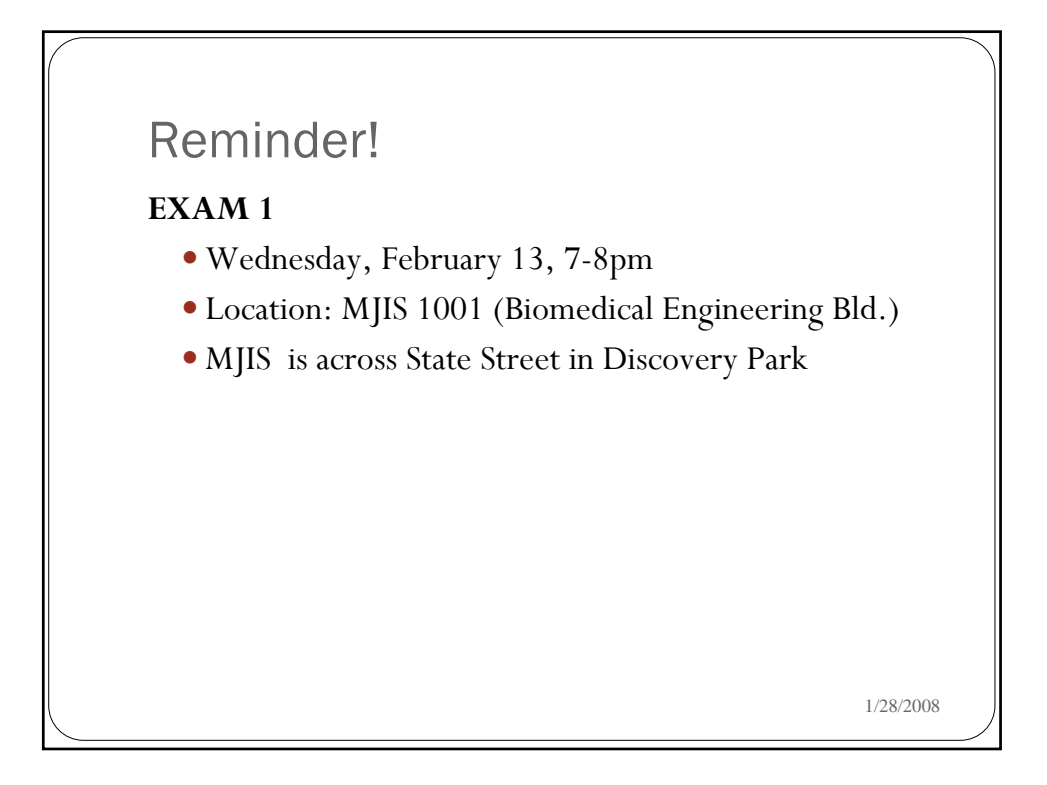

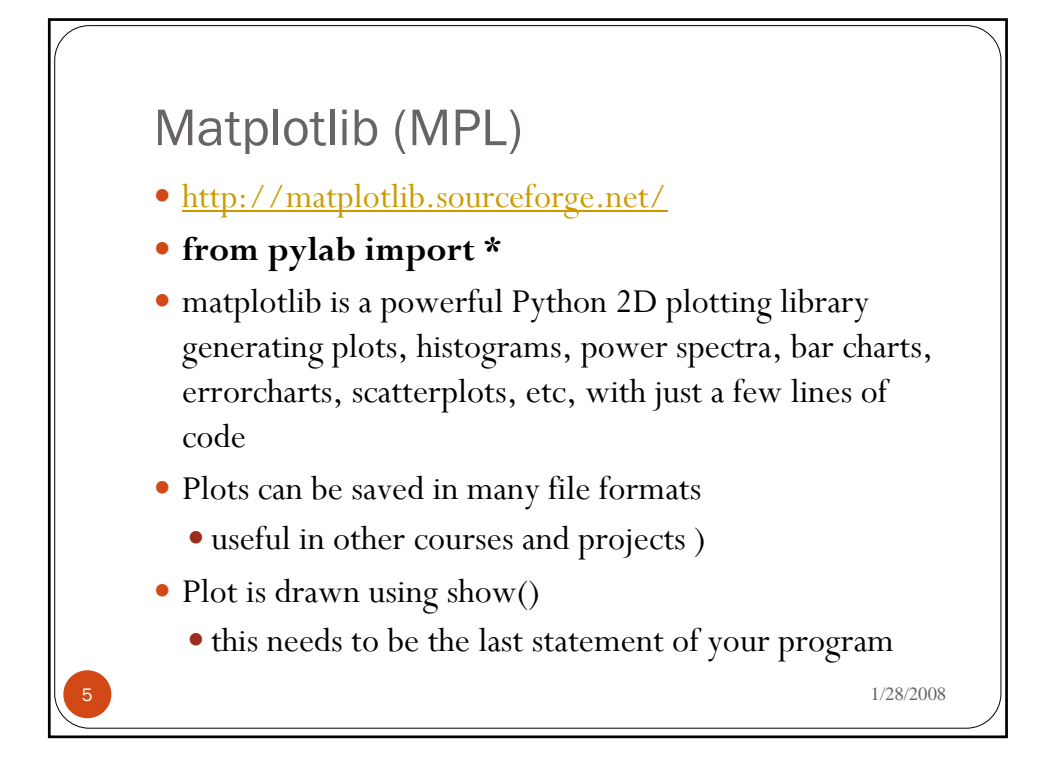

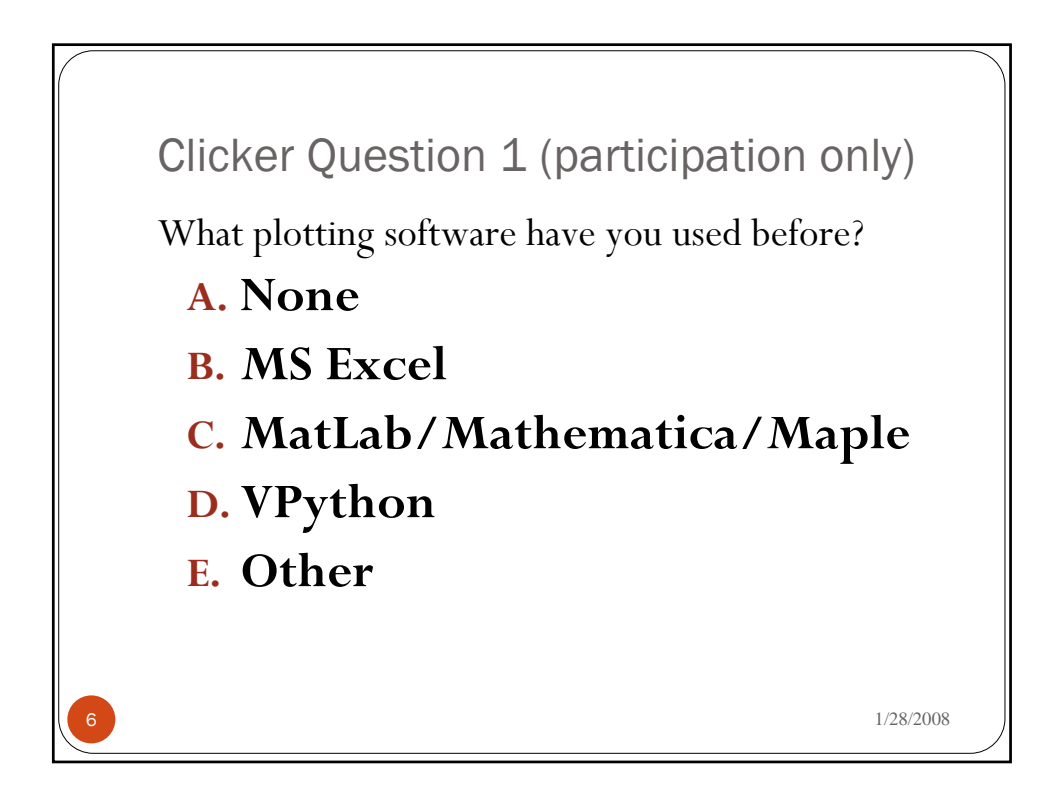

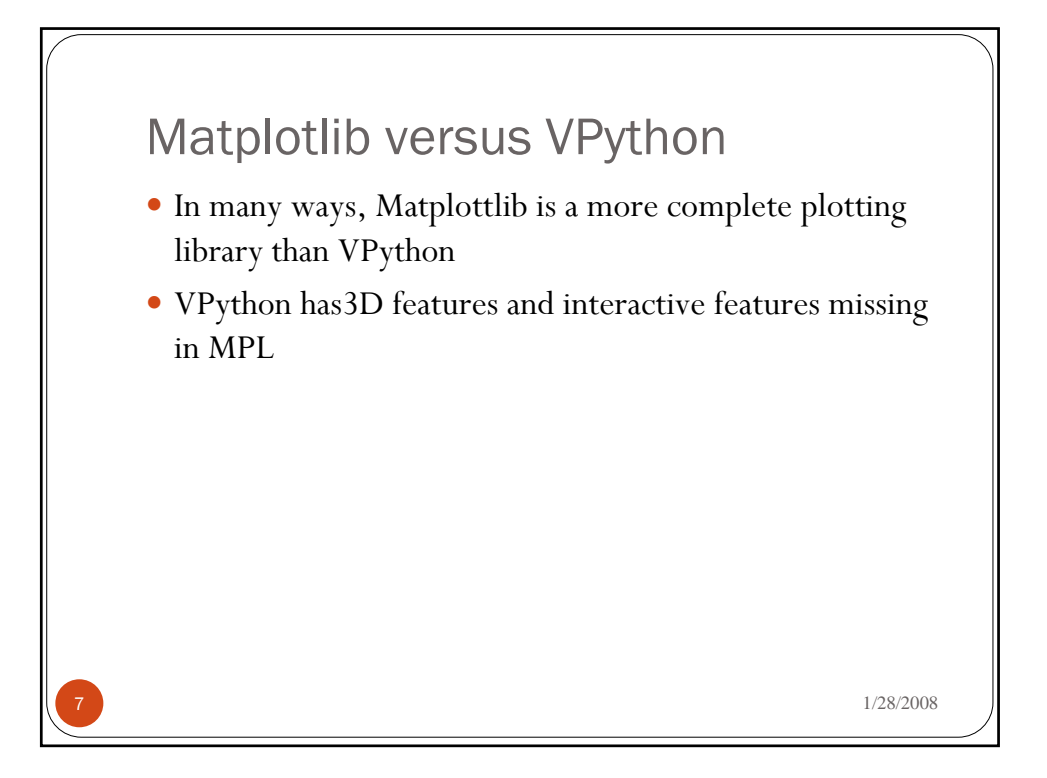

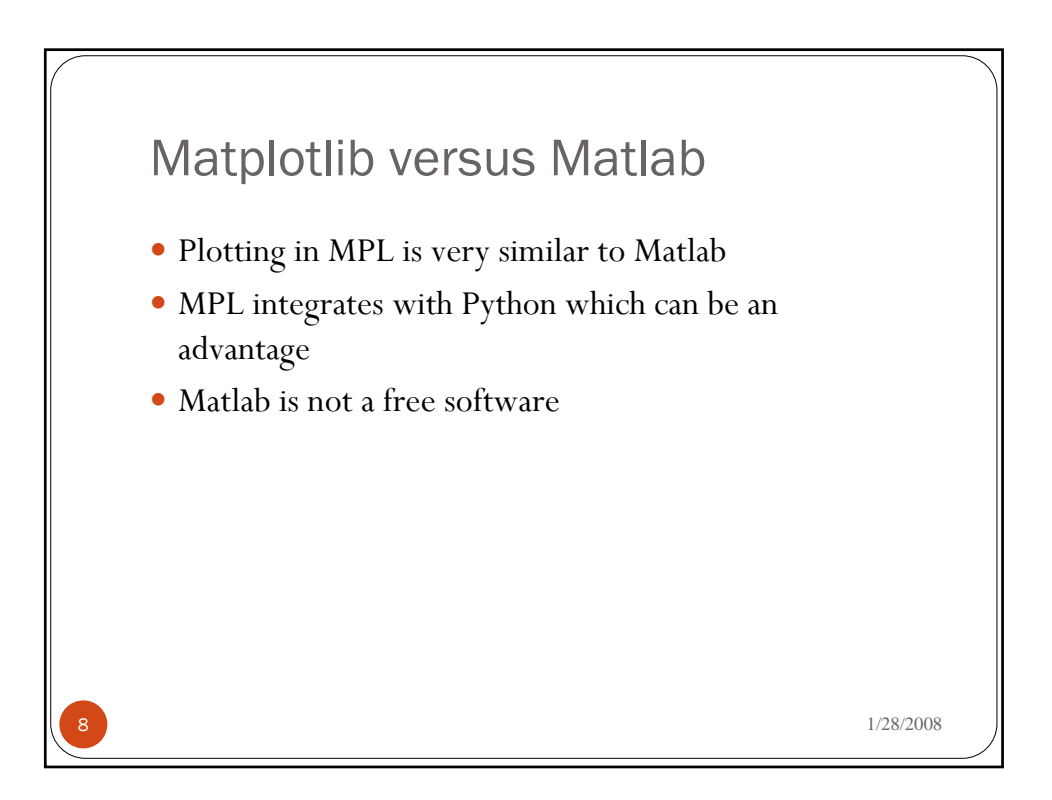

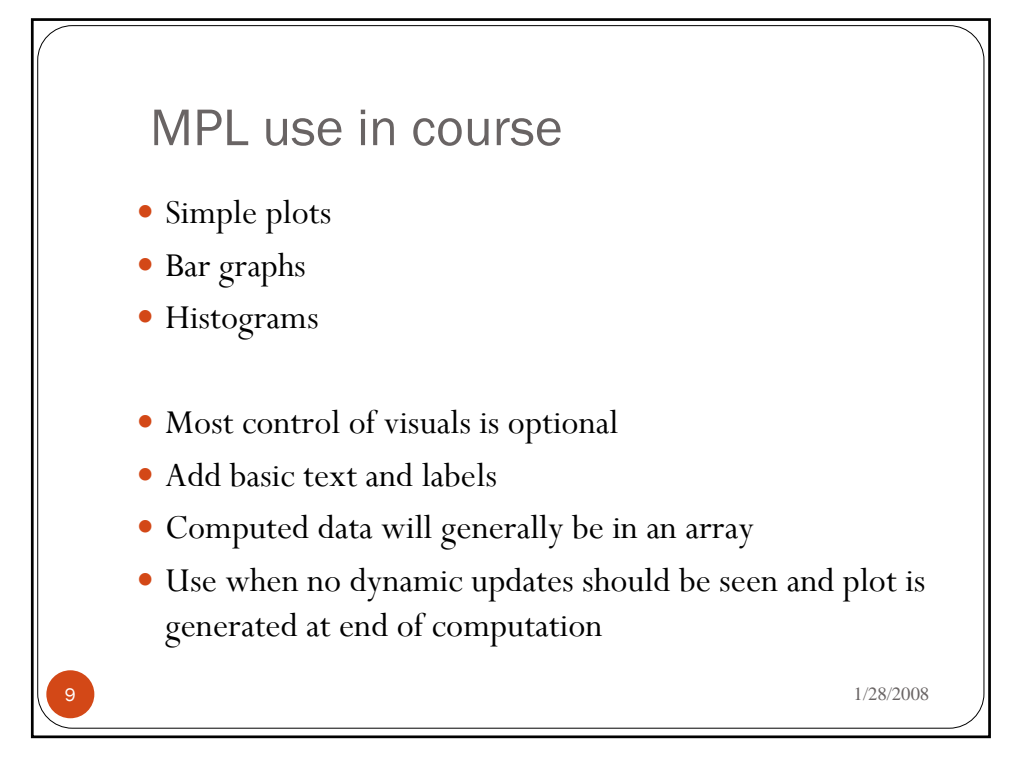

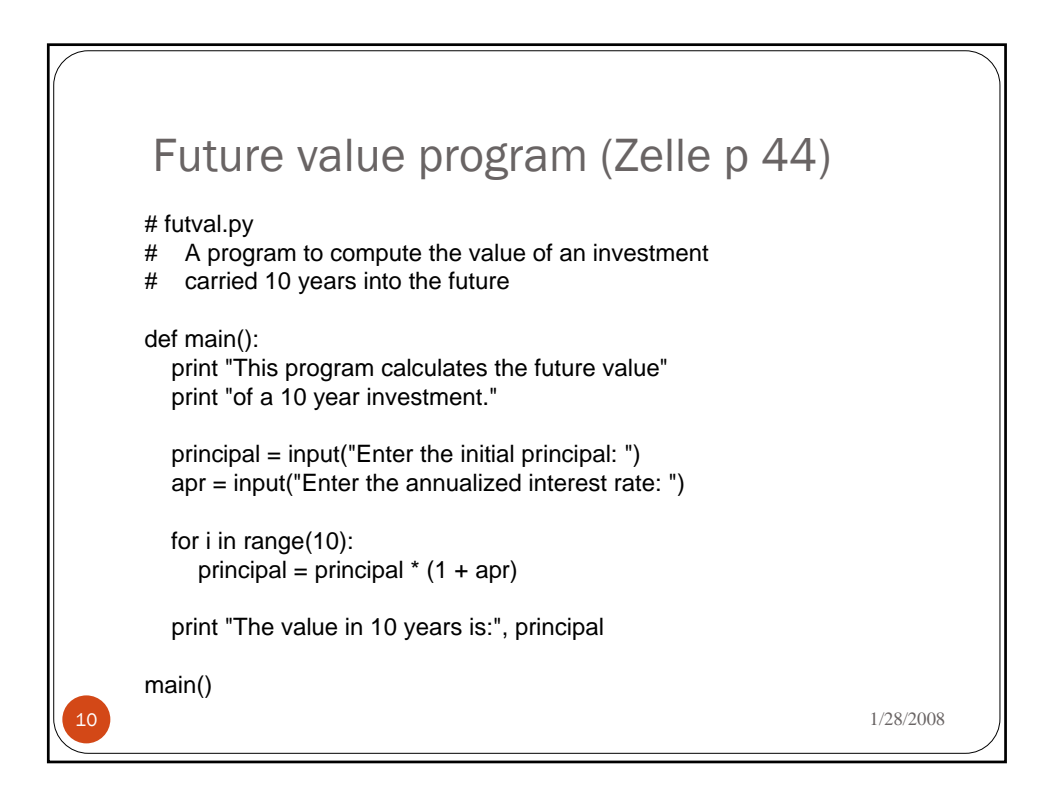

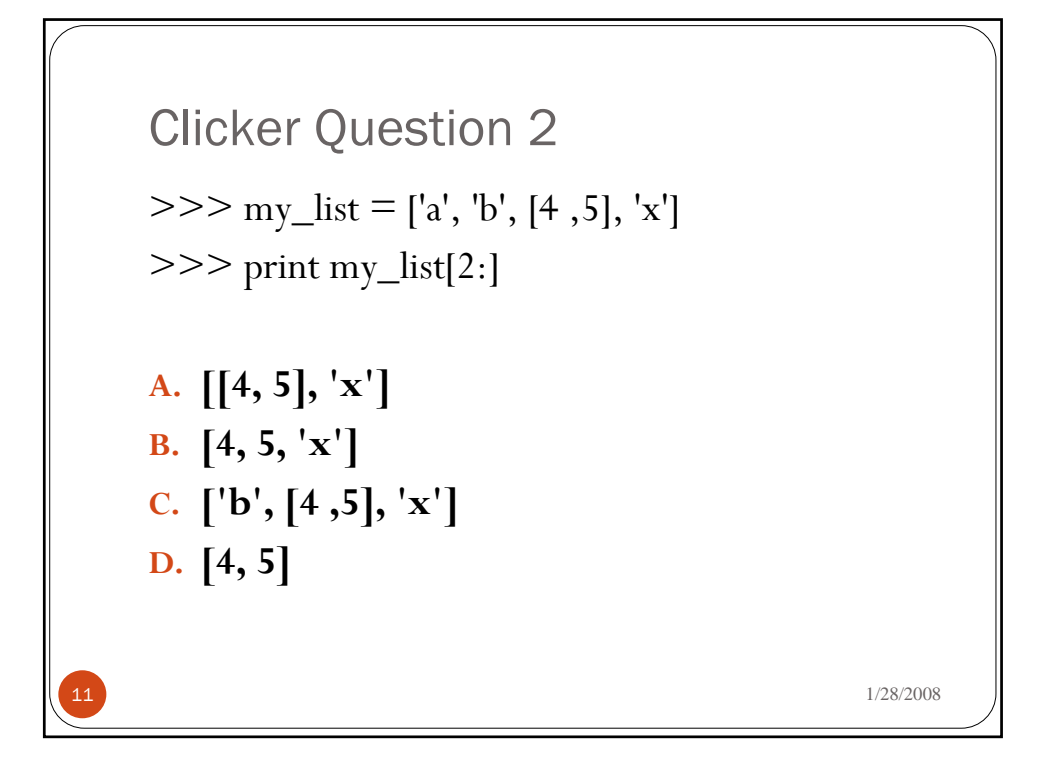

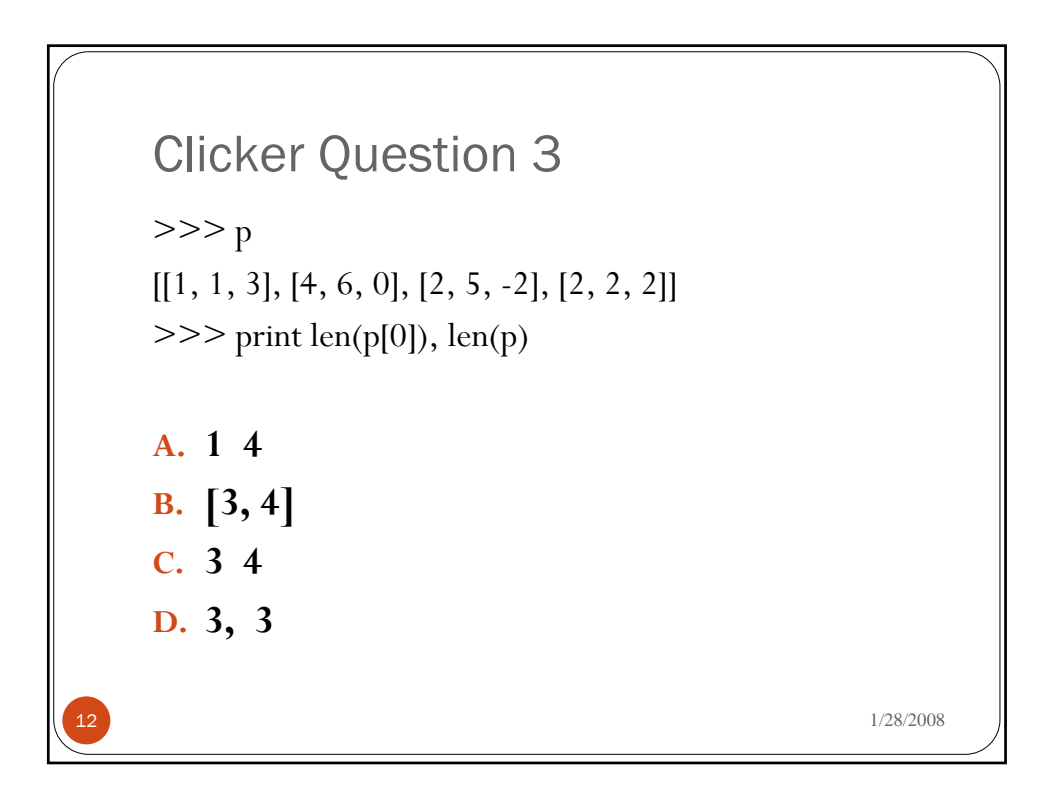

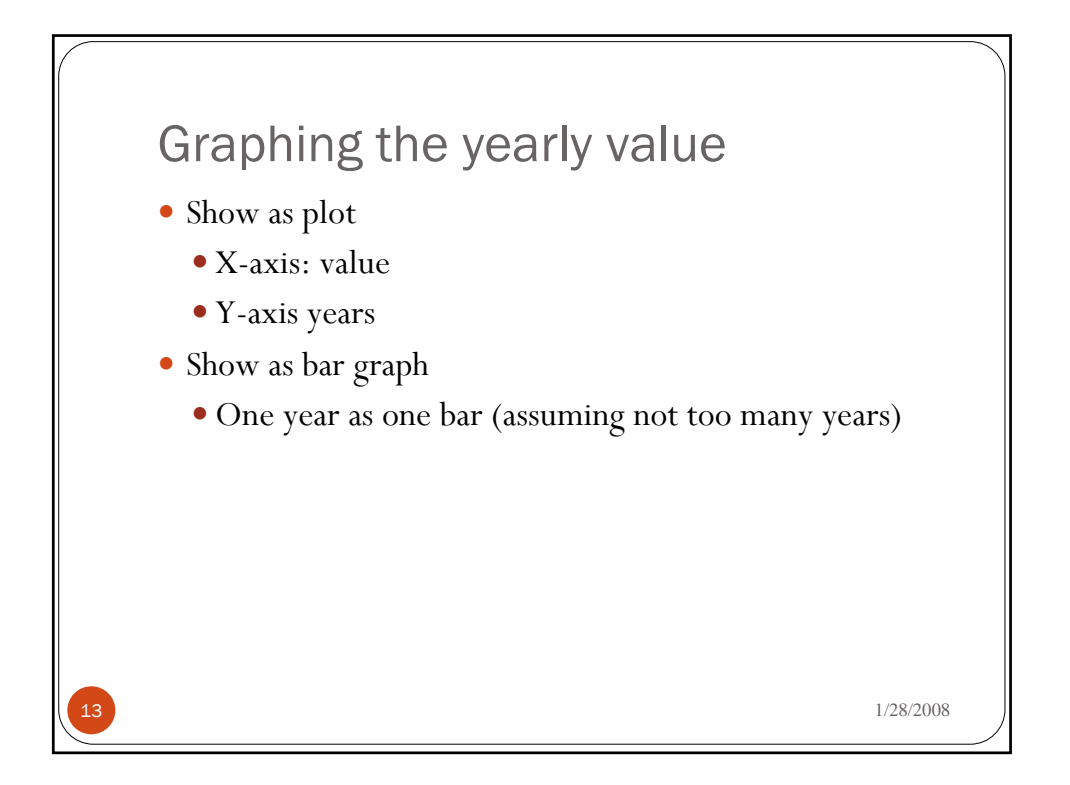

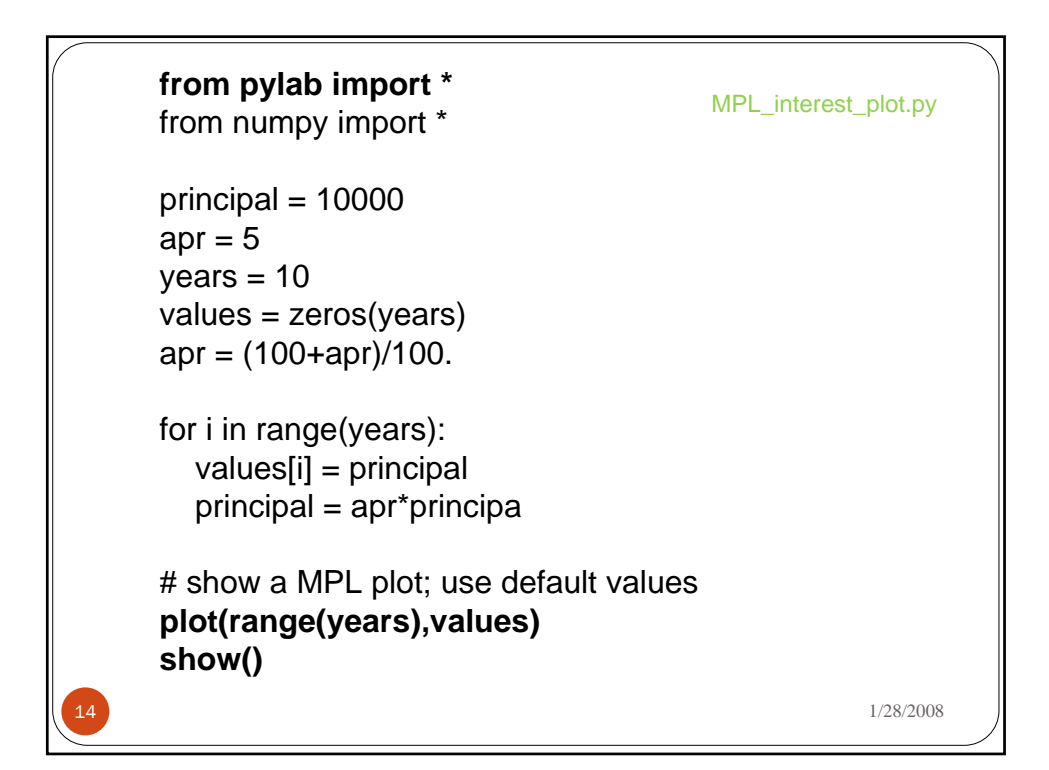

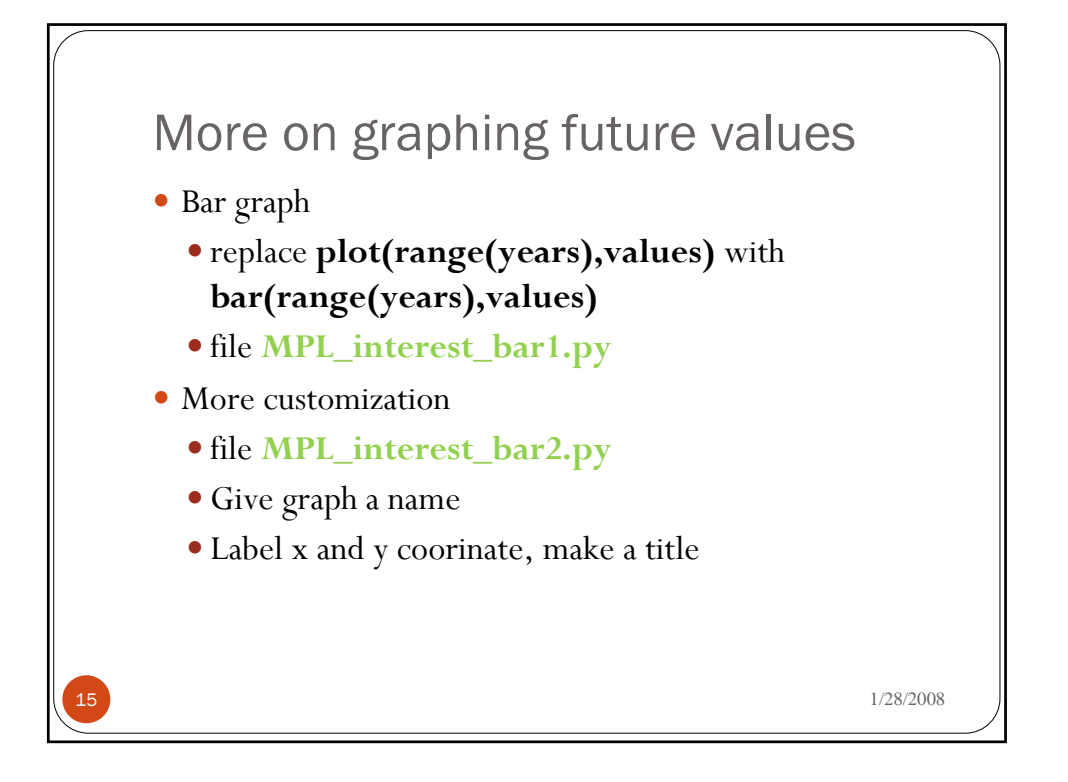

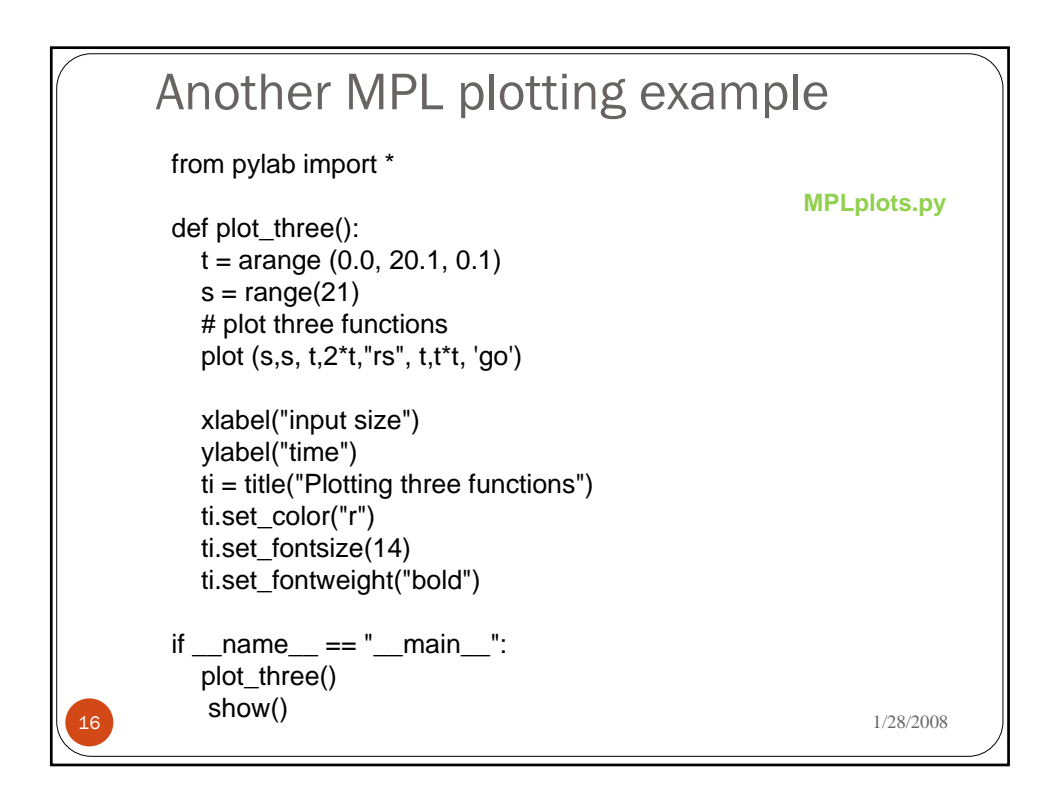

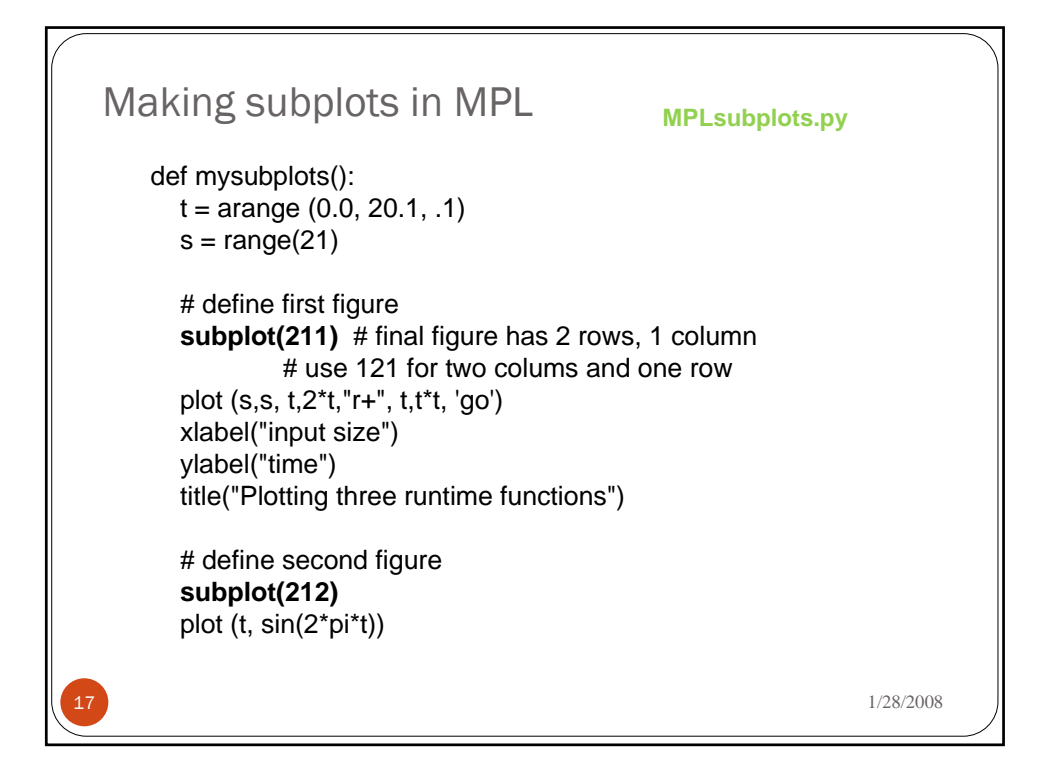

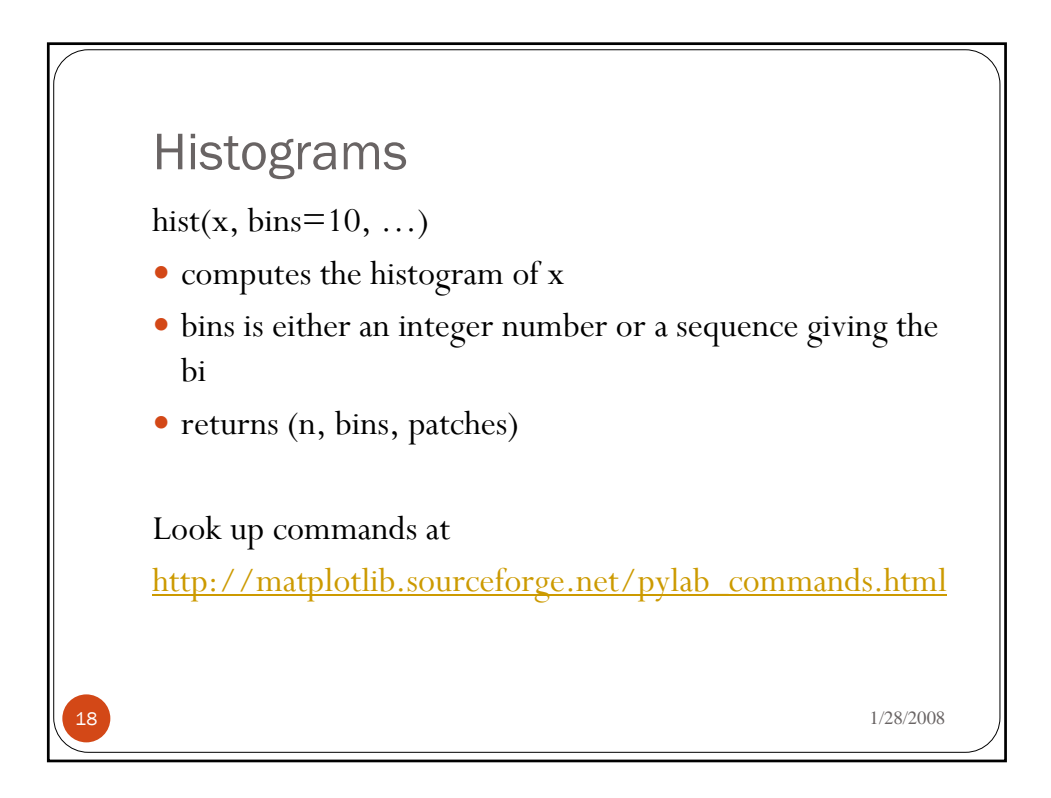

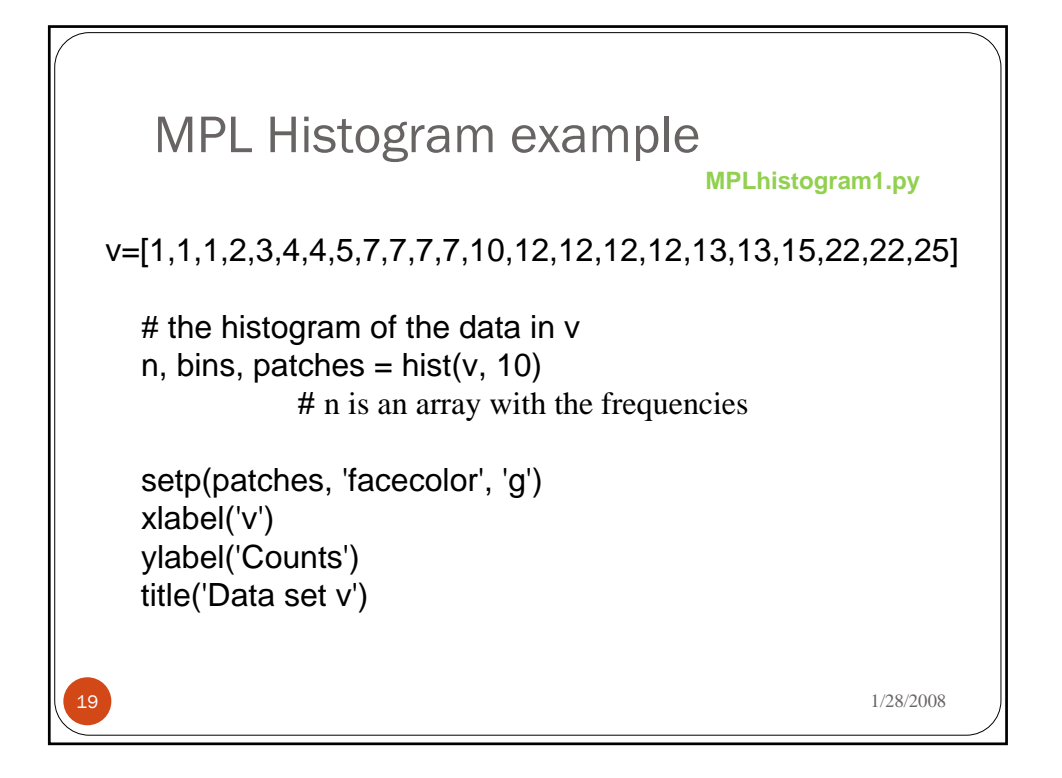

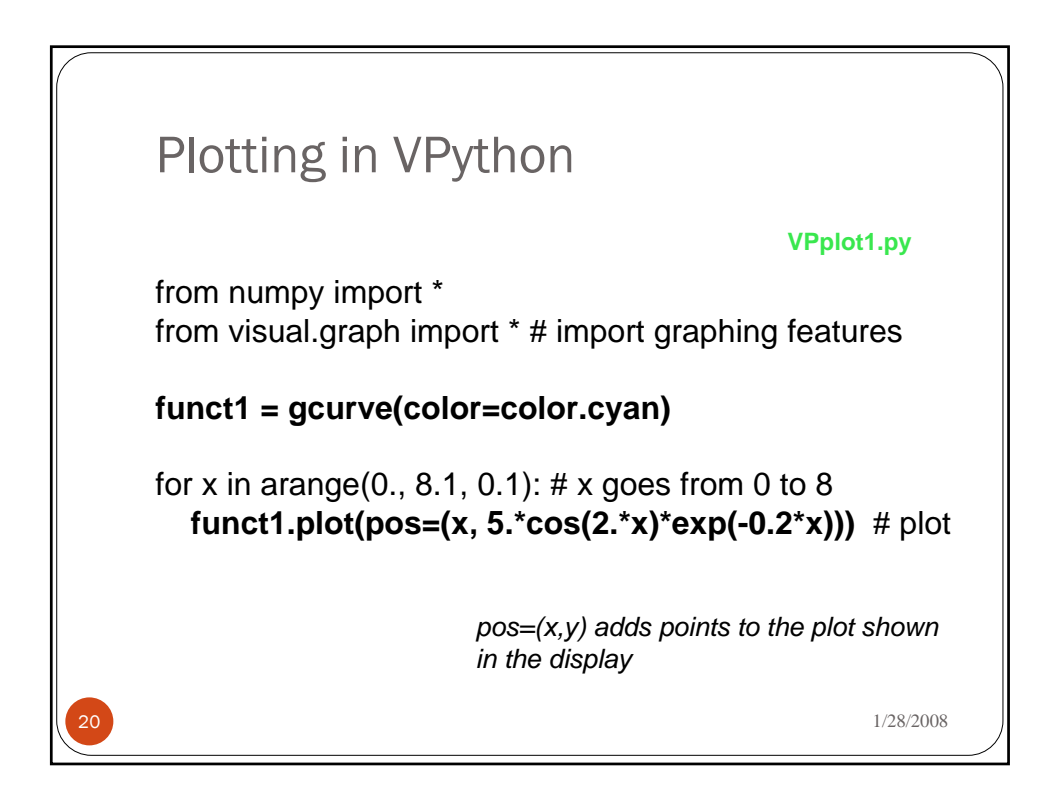

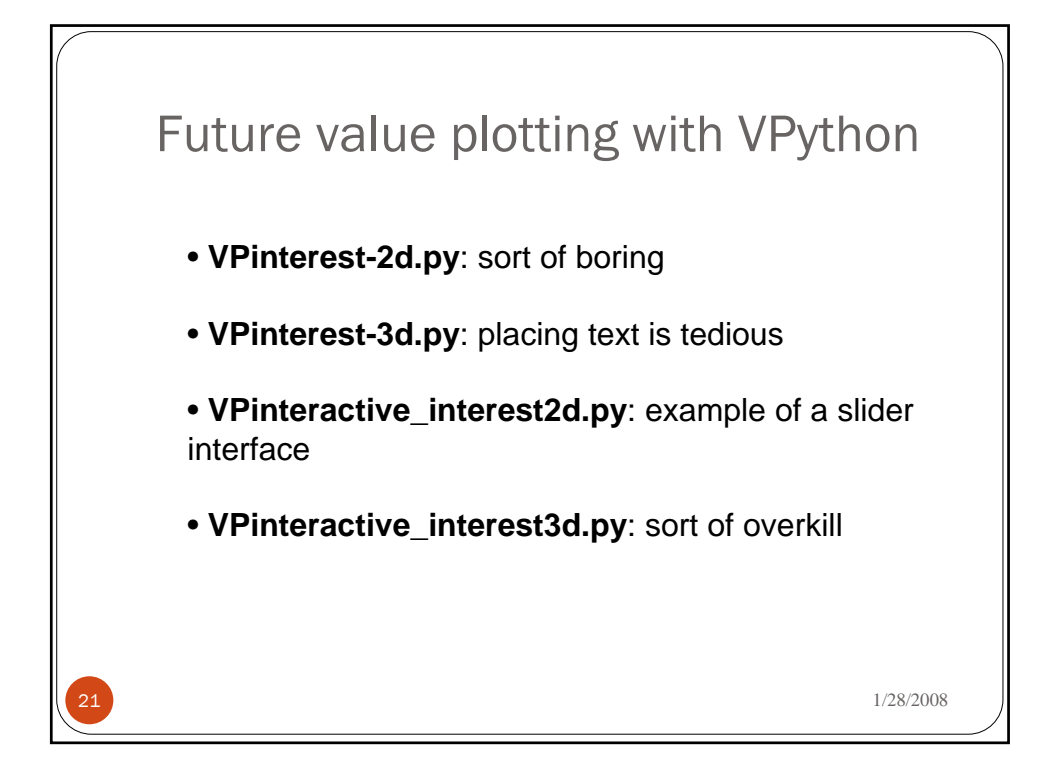